**Escuela** de **OR CONDUCTORES PROFESIONALES** conductores **Curso de sensibilización y reeducación vial**

## **¿QUE VENTAJAS TIENE SER CONDUCTOR PROFESIONAL?**

Un conductor profesional tiene la ventaja de que puede realizar un curso de recuperación parcial de puntos cada año, en lugar de uno cada dos años.

En los cursos por pérdida del permiso de conducir (por quedarse sin puntos o por sentencia judicial), el examen se podrá realizar después de 3 meses de haber perdido el permiso, en lugar de tener que esperar 6 meses.

Si durante los tres años siguientes desde que se aprueba el examen y se obtiene nuevamente el permiso de conducir, se acordara otra vez la pérdida del permiso, el examen se podrá realizar después de 6 meses de haber perdido el permiso, en lugar de tener que esperar 12 meses.

### **¿QUE SE CONSIDERA CONDUCTOR PROFESIONAL?**

Para beneficiarse de las ventajas expuestas anteriormente, se considera conductor profesional, a los asalariados o autónomos cuya actividad principal sea la conducción de vehículos a motor destinados al transporte de mercancías o de personas.

## **¿QUE DOCUMENTACIÓN HAY QUE PRESENTAR?**

La documentación que se debe presentar para justificar esta actividad será la siguiente:

#### **CONDUCTOR POR CUENTA AJENA - ASALARIADO**

- 1. Contrato de trabajo que indique las funciones de conductor o repartidor.
- 2. Certificado de la empresa en el que se haga constar que el interesado presta servicios para la empresa en calidad de conductor o repartidor. (Modelo adjunto 01).
- 3. Original o copia cotejada del documento por el cual se acredite el alta en las cotizaciones al Régimen General de la Seguridad Social como asalariado de la empresa ("Informe de Datos para la cotización – trabajadores por cuenta ajena")

#### **CONDUCTOR POR CUENTA PROPIA - AUTÓNOMO**

- 1. Declaración jurada en la que se haga constar que el interesado presta servicios en calidad de conductor o repartidor (Modelo adjunto 02).
- 2. Acreditación de que se está dado de alta en la Seguridad Social en el Régimen Especial de Trabajadores Autónomos que indique alguna de las claves de CNAE siguientes: 4931, 4932, 4939, 4941, 4942 y 8690

**Claves CNAE:** 4931: Transporte urbano y suburbano de pasajeros. / 4932: Transporte por taxi. / 4939: Otros tipos de transporte terrestre de pasajeros. / 4941: Transporte de mercancías por carretera. / 4942: Servicios de mudanza. / 8690: Otras actividades sanitarias.

**MODELO 01**

## **CERTIFICADO DE EMPRESA**

CONDUCTORES POR CUENTA AJENA - ASALARIADOS

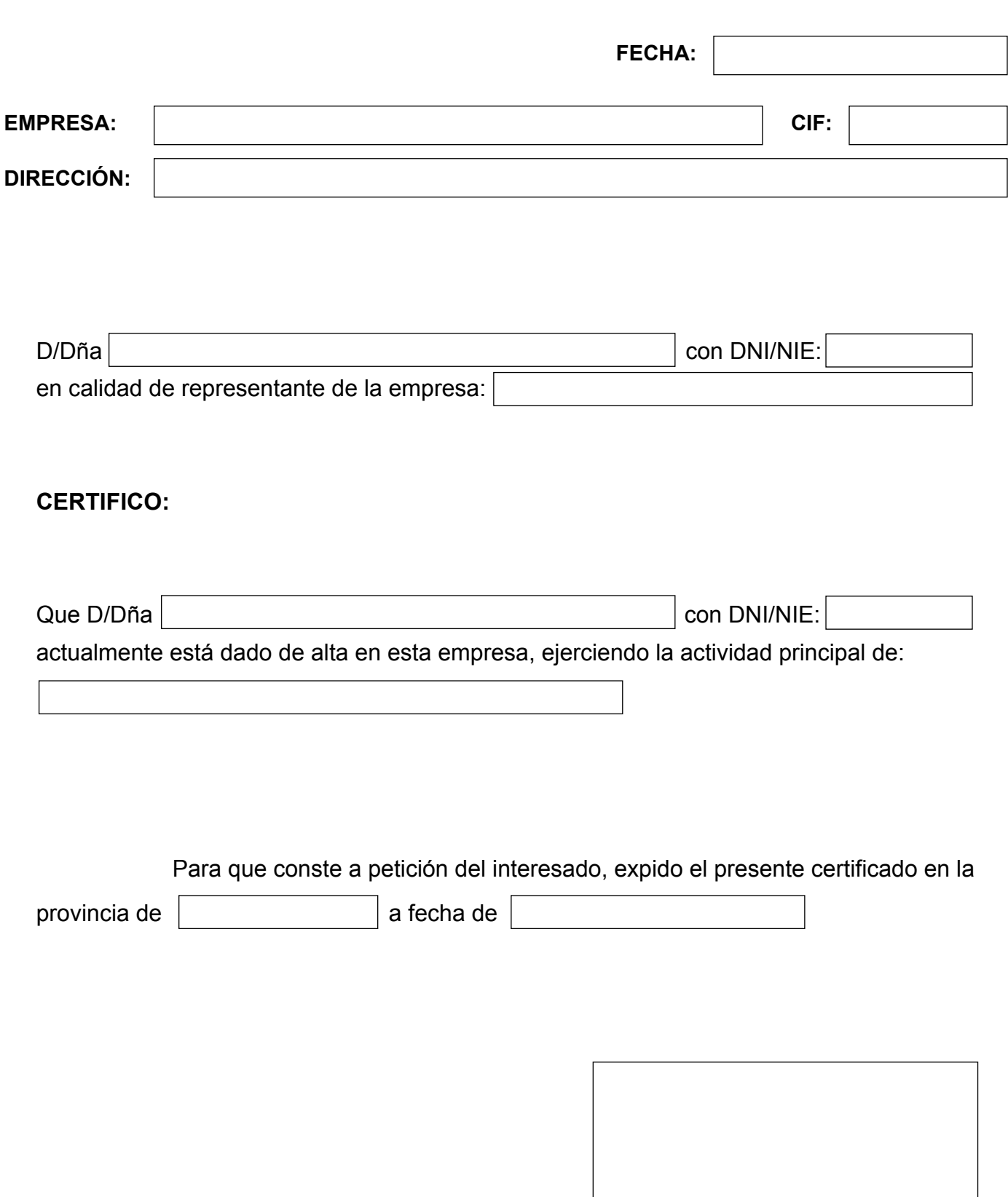

Firma y sello de la empresa

**MODELO 02**

# **DECLARACIÓN DE AUTÓNOMOS**

CONDUCTORES POR CUENTA PROPIA - AUTÓNOMOS

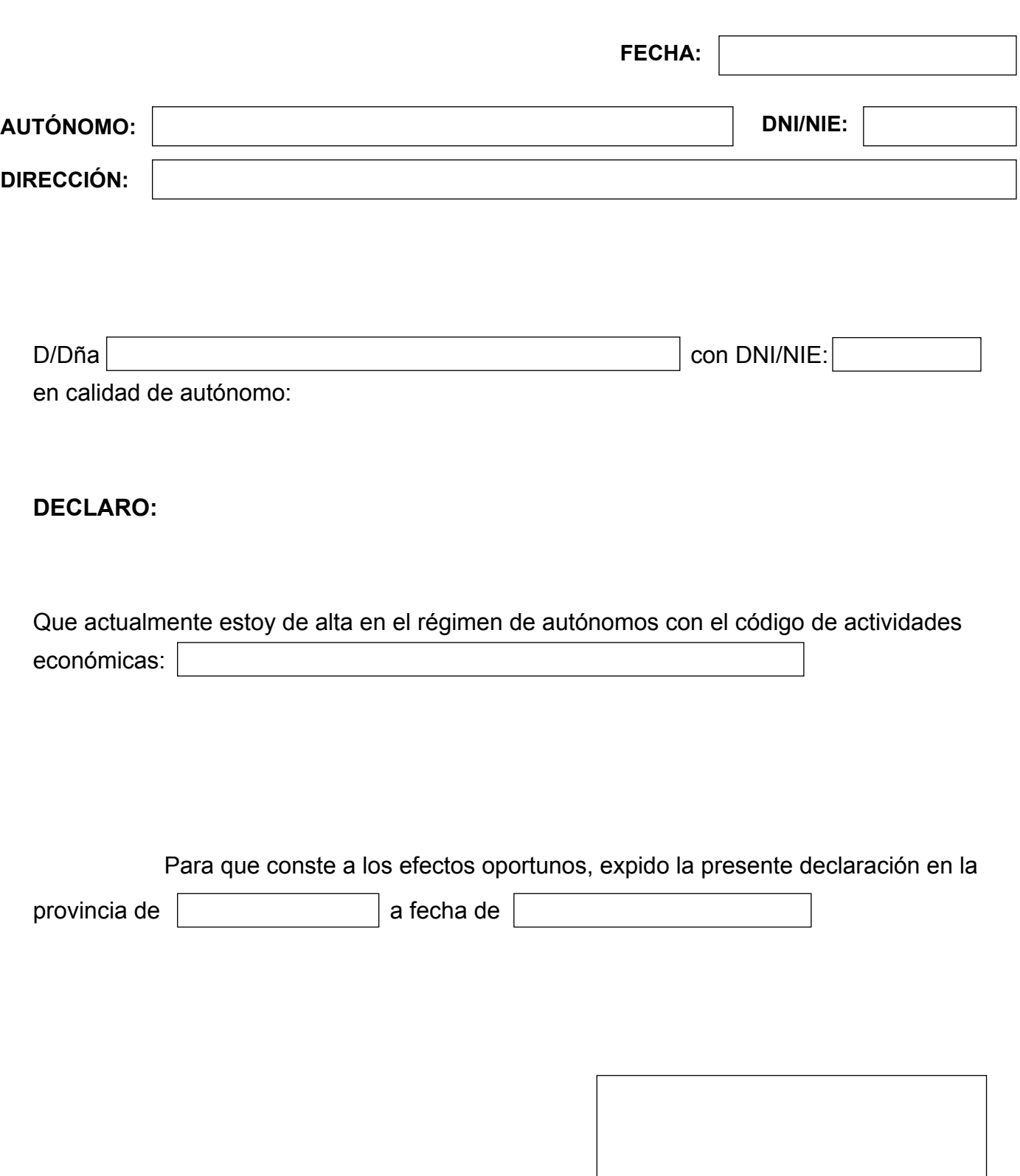

Firma de autónomo